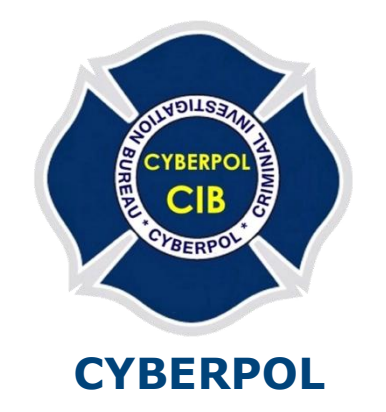

### **The International Cyber Policing Organization By Decree WL 22/16.595**

General Secretariat | Le Secrétariat Général | Secretariaat Generaal Date: May 06, 2020 Our Ref: LG01/100/20-ISRAEL

# Examination Report

Case work number: 616/IS/100/20\_ufo

<mark>616/IS/100/2020</mark>

## **Examination Report**

I signed down I was asked by **CYBERPOL** for a review of the issue: **Reliability of videos**.

I give this Report in lieu of Testimony in Court, and I declare that I am well aware that in the Case of Criminal Law Regarding False Testimony in Court, this Report, when signed by me, is duly Testified in Court.

#### The data on which research is based

On the day of 03/03/2020, three films documenting the UFO flight were downloaded from the Internet (YouTube):

- 1. Video film called **Declassified 'UFO' videos.**
- 2. Video film called **Pentagon declassifies Navy 'UFO' videos (VIDEO 2\_3).**
- 3. Video film called **UFO footage released by the Pentagon- Raw Video.**

Exhibits 1 to 3 were downloaded from the Internet on 03/05/20 and are dated:

- 1. Exhibit 1 is dated 28/04/20
- 2. Exhibit 2 is dated 27/04/20.
- 3. Exhibit 3 is dated 27/04/20.

#### Required examination

1. Are the films reliable (authentic).

#### Course of examination

- 1. Checking the technical data of films.
- 2. Watching movies in slow motion.
- 3. Take photos from the video.
- 4. Check on the establishment of the presence of traces of the digital edition.

<mark>616/IS/100/2020</mark>

#### Examination findings and explanations

1. In all three movies, some technical video data is missing, such as camera details and time (video data) and also missing Encoded date and Tagged date in Metadata. At the same time in Metadata, it is recorded that all videos were soon switched to MKV format with the help of Matroska video software. This indicates that the videos have been edited **[**Images 1 and 2 for illustration**]**.

| Declassified 'UFO' videos - YouTube                                                                                                    |                                                                                                    |                | <b>DOD</b>                 |                                                                            |                  |
|----------------------------------------------------------------------------------------------------|----------------------------------------------------------------------------------------------------|----------------|----------------------------|----------------------------------------------------------------------------|------------------|
| IPTC<br><b>Description</b><br>Frame Rate:<br>Compressor:<br>Field Order:<br>Alpha Mode:<br>Tape Name:<br>Scene:<br>Shot/Take:<br>Date Shot: | <b>IPTC Extension</b><br>Camera Data<br><b>GPS Data</b><br>Video Data<br>Video Frame Width:<br>Video Frame Height:<br>Pixel Aspect Ratio:<br>国 | Audio Data   P |                            |                                                                            | Ă<br>y<br>E<br>ğ |
| Log Comment:<br>Alternate Tape Name:<br>Start Timecode:<br>Alternate Timecode:<br><b>Powered By</b><br>xmp                                  | $-$<br>Preferences<br>Import                                                                                                    | OK<br>Cancel   | <b>DE</b><br>030017<br>4 目 | "U.F.O." VIDEOS<br><b>SIFIES</b><br>OBJECTS SPOTTED BY NAVY FIGHTER PILOTS | LST<br>688<br>O  |

**Image 1:** *Technical Data for Film No 1.There is no data for a video device and shooting time*

*)The analysis was conducted in Adobe XMP software (.*

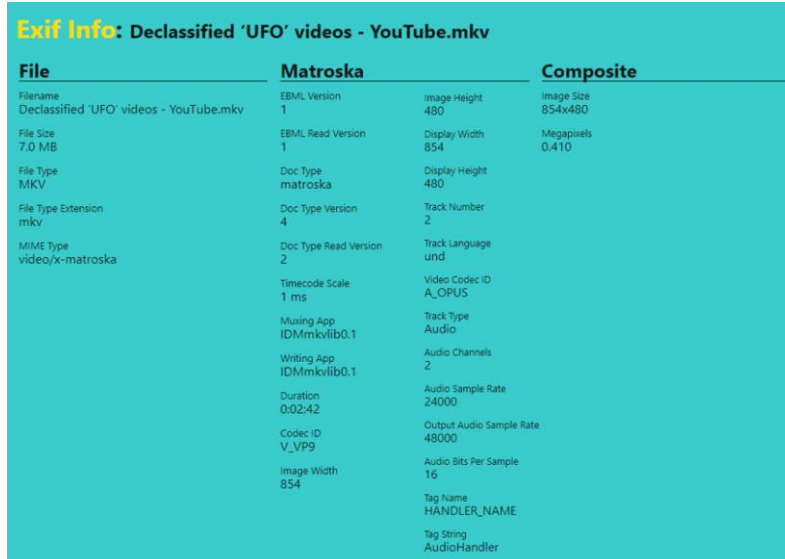

**Image 2:** *Technical Data for Film No 1. There is missing Encoded date and Tagged date in Metadata. At the same time in Metadata, it is recorded that all videos were soon switched to MKV format with the help of Matroska video software.* (The analysis was conducted in Exif Info software).

<mark>616/IS/100/2020</mark>

2. When I watched all three films in Adobe Video and VLC players in slow motion, I found that the films have gray frames and traces of interference, which usually should not be. These signs indicate that the films were edited by cutting and pasting. **[**Images 3 and 4**]**.

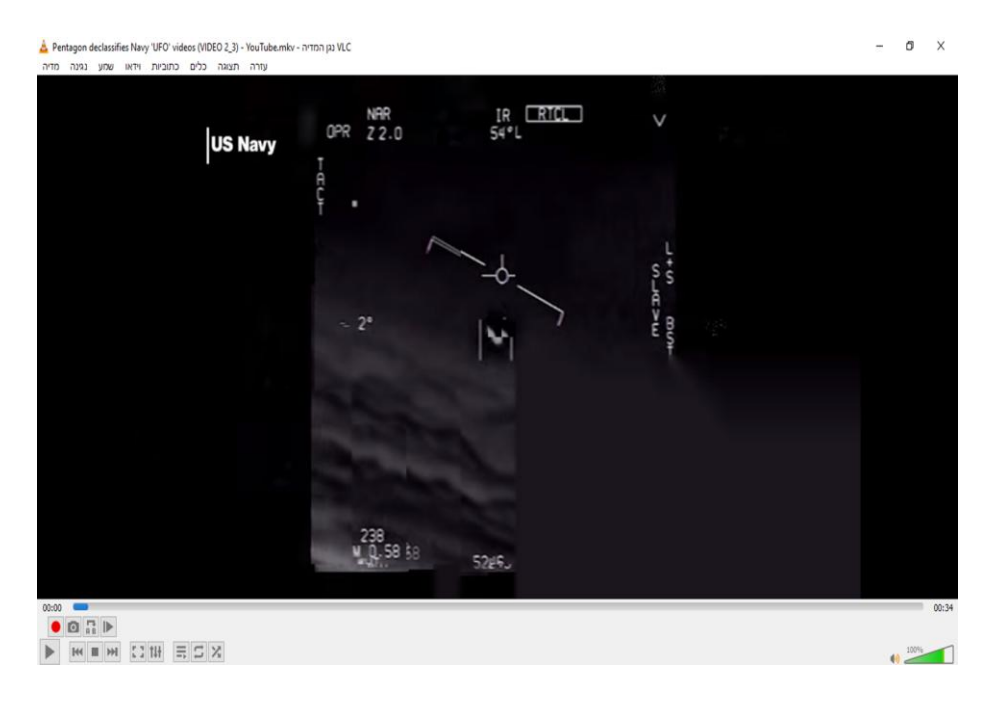

**Image 3***: Gray Frame in Film No 2. A gray frame is the result of cutting and pasting* 

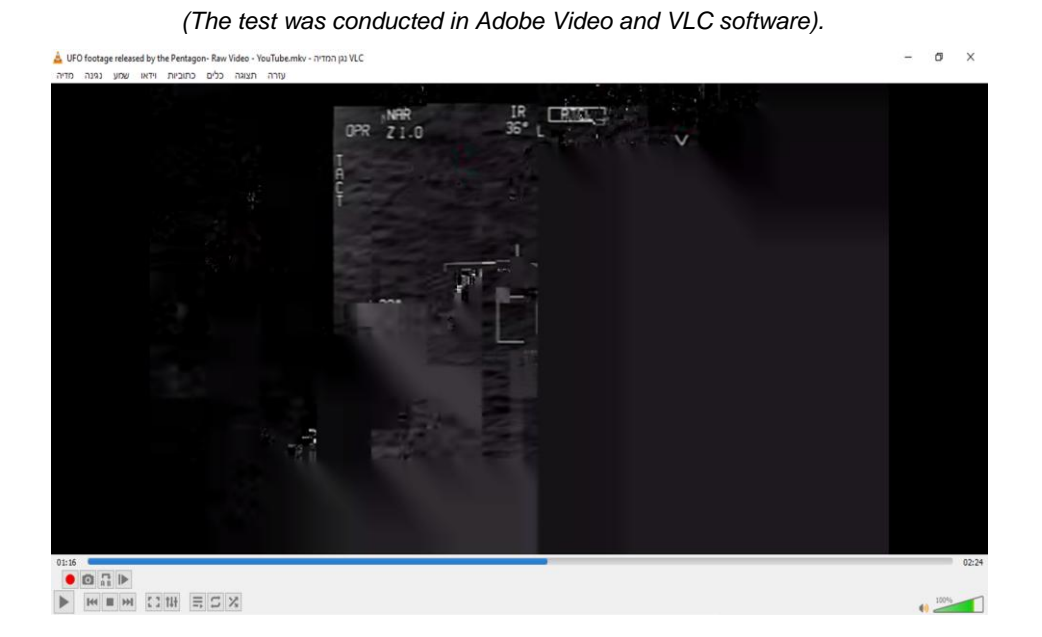

**Image 4:** *Gray Frame in Film No 3. A gray frame is the result of cutting and pasting* 

 *(The test was conducted in Adobe Video and VLC software).*

<mark>616/IS/100/2020</mark> 3. With careful frame-by-frame viewing of all three films in general, and in particular film No. 2, you can see that the So-called "UFO object" has a different pixilation and a different level of transparency than the rest of the space in the general video! A check using reverse engineering showed that this can only be explained by the fact that the so-called "UFO object" was inserted into the video using the Timeline video editor and the LAYERS function from the ADOBE software group programs. [Images 5,6 and 7**]**.

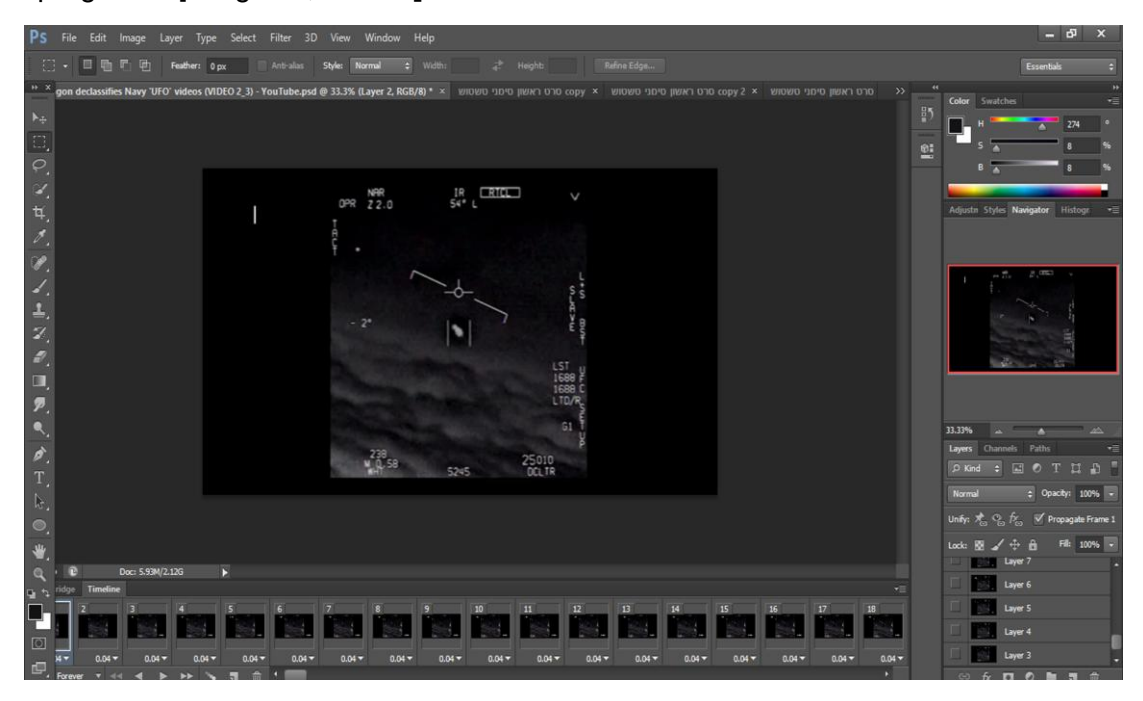

**Image 5:** *Reverse engineering and frame-by-frame viewing of film No. 2 (The analysis was conducted in Adobe Timeline software).*

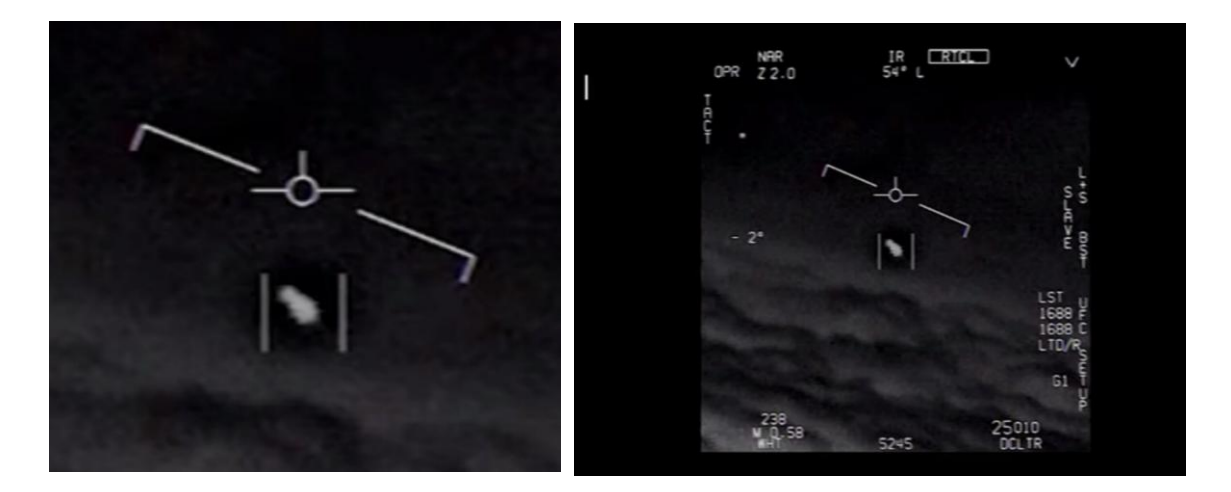

**Image 6:** *The picture shows that the so-called "UFO object" (close-up image on the left) has a different pixilation and a different level of transparency than the rest of the space in the general video!* 

<mark>616/IS/100/2020</mark>

*A check using reverse engineering showed that this can only be explained by the fact that the so-called "UFO object" was inserted into the video using the Timeline video editor and the LAYERS function from the ADOBE software group programs (The analysis was conducted in Adobe Timeline software).*

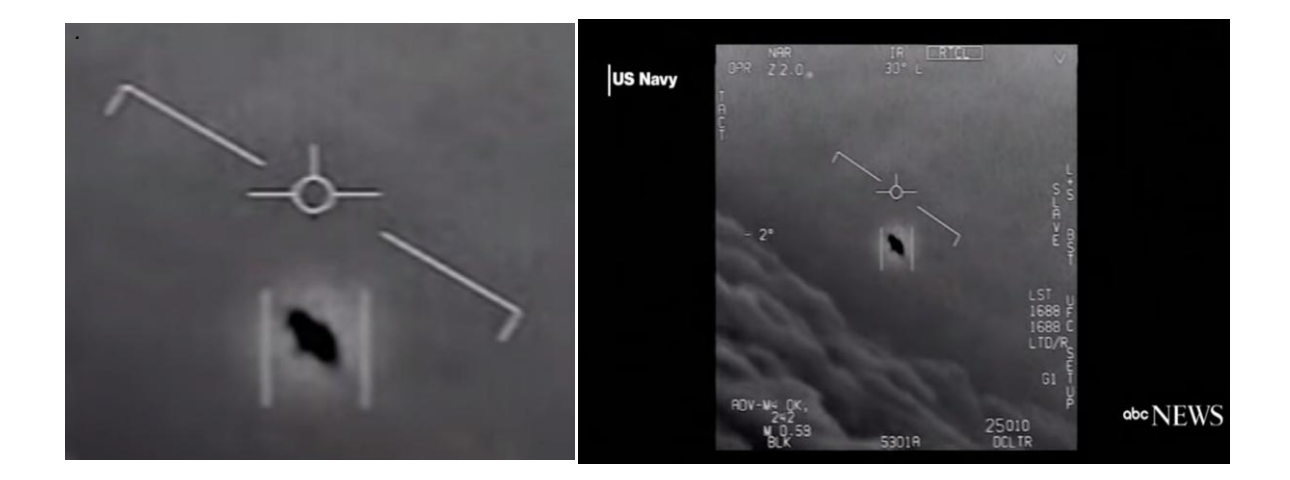

**Image 7:** *The picture shows that the so-called "UFO object" (close-up image on the left) has a different pixilation and a different level of transparency than the rest of the space in the general video! A check using reverse engineering showed that this can only be explained by the fact that the so-called "UFO object" was inserted into the video using the Timeline video editor and the LAYERS function from the ADOBE software group programs (The analysis was conducted in Adobe Timeline software).*

4. With careful frame-by-frame viewing of all three films in general and, in particular, film No. 3, you can see traces of video editing in the form of cutting and pasting **[**Image 8**]**.

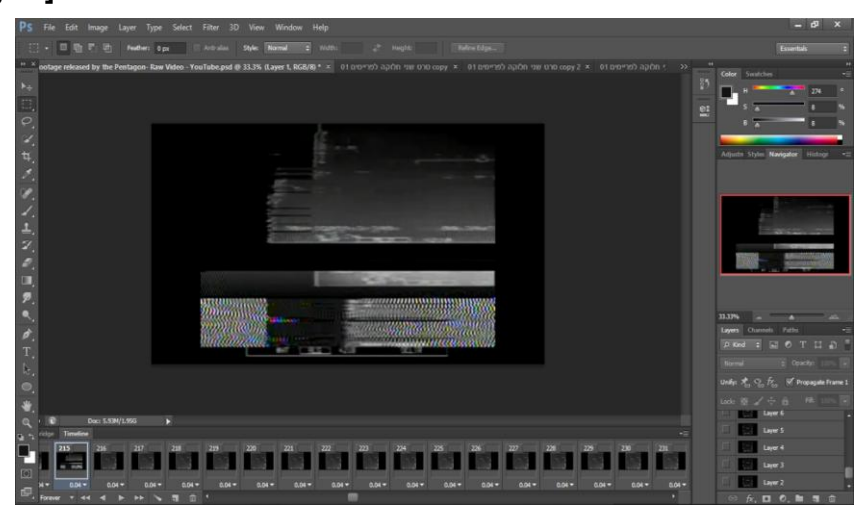

<mark>616/IS/100/2020</mark>

- **Image 8:** *With careful frame-by-frame viewing of all three films in general and, in particular, film No. 3, you can see traces of video editing in the form of cutting and pasting (The analysis was conducted in Adobe Timeline software).*
- 5. Also, when viewing frame-by-frame, you can see that from time to time the background on the video repeats with identity, as well as from time to time the subtitles of the binoculars and the night vision device lose sharpness, and in addition, when you zoom in, you can see that there are erased traces of subtitles under the subtitles. some other symbols, obviously numbers, letters and words [Images 9 and 10]. It should be noted that the subtitles of binoculars and night vision devices belong to the so-called "internal functions of the devices" and even with poor quality of the shooting itself, they should be sharp and clear! A check using reverse engineering showed that this can only be explained by the fact that a repeatedly repeating picture of the background was created using the GIF Animation function, and the transferred subtitles of the binoculars and the night vision device were inserted into the video using the timeline video editor and the AFTER EFFECTS functions and LAYERS from the programs of the ADOBE program group.

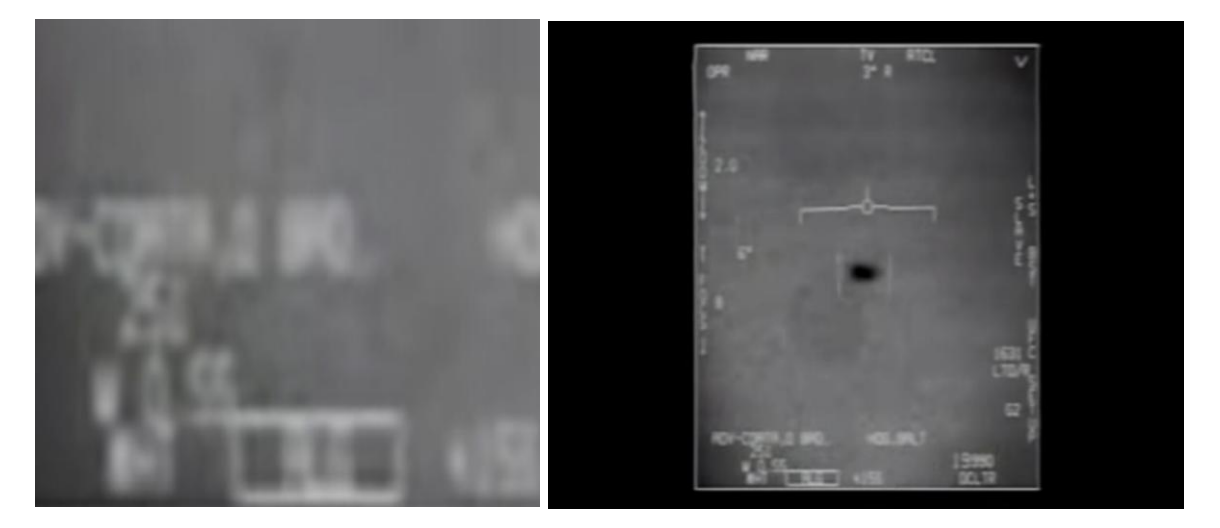

**Image 9:** *The images show that the subtitles of the device are fuzzy and blurry (close-up image on the left), and in addition, with an increase you can see that under the subtitles there are erased traces of some other labels, presumably numbers or words (The analysis was conducted in Adobe Timeline software).*

<mark>616/IS/100/2020</mark>

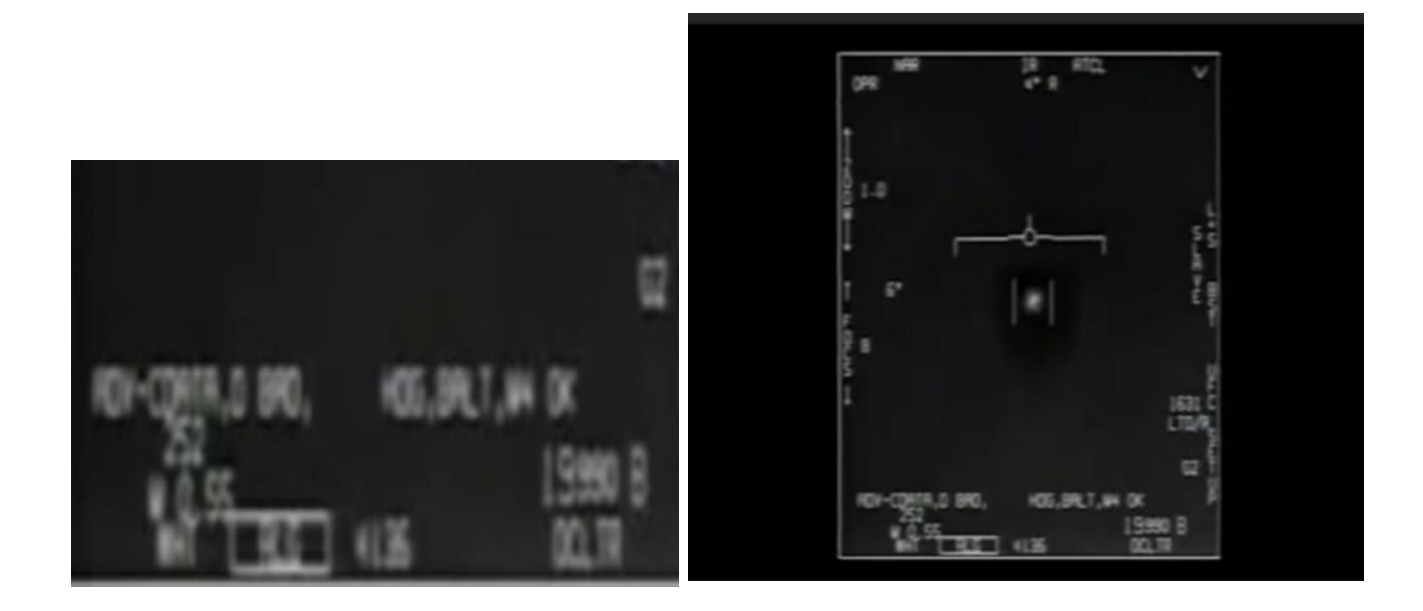

**Image10:** *The images show that the subtitles of the device are fuzzy and blurry (close-up image on the left), and in addition, with an increase you can see that under the subtitles there are erased traces of some other labels, presumably numbers or words (The analysis was conducted in Adobe Timeline software).*

<mark>616/IS/100/2020</mark>

#### **Summary**

- **1.** All three films are not authentic.
- **2.** All three films were edited.
- **3.** To edit the video, they used the following tools:
	- **a)** GIF Animation use animation tools to create an original movie effect.
	- **b)** LAYERS add additional layers to the original video.
	- **c)** AFTER EFFECTS Add a binocular effect.
- **4.** All tools are from the ADOBE software group.

Alex Ranev

Digital Forensic Detective

Head of Forensic Digital Section

 C Y B E R P O L The International Cyber Policing Organization By Decree WL 22/16.595

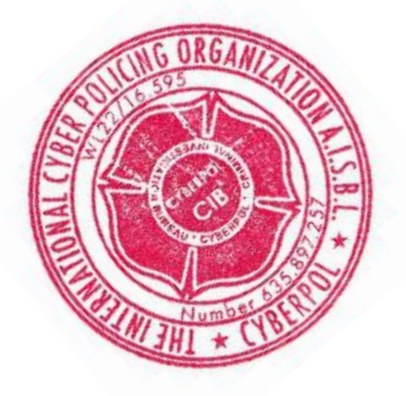